# Il coefficiente alfa di Cronbach

Giovanni Battista Flebus Lezioni di Psicometria

# Il coefficiente alfa di Cronbach

• Dalla derivazione della formula di SB, diversi autori (Kuder & Richardson, 1937) hanno proposto ulteriori generalizzazioni e sviluppi, condensati nella formula del coefficiente alfa di Cronbach (1951), che utilizza direttamente le varianze e covarianze degli item di un test per stabilire il coefficiente alfa di fedeltà

Calcolo del coefficiente alfa n è il numero di item di un test

 $s_i^2$ è la varianza dell'item i  $s_t^2$ è la varianza del test intero

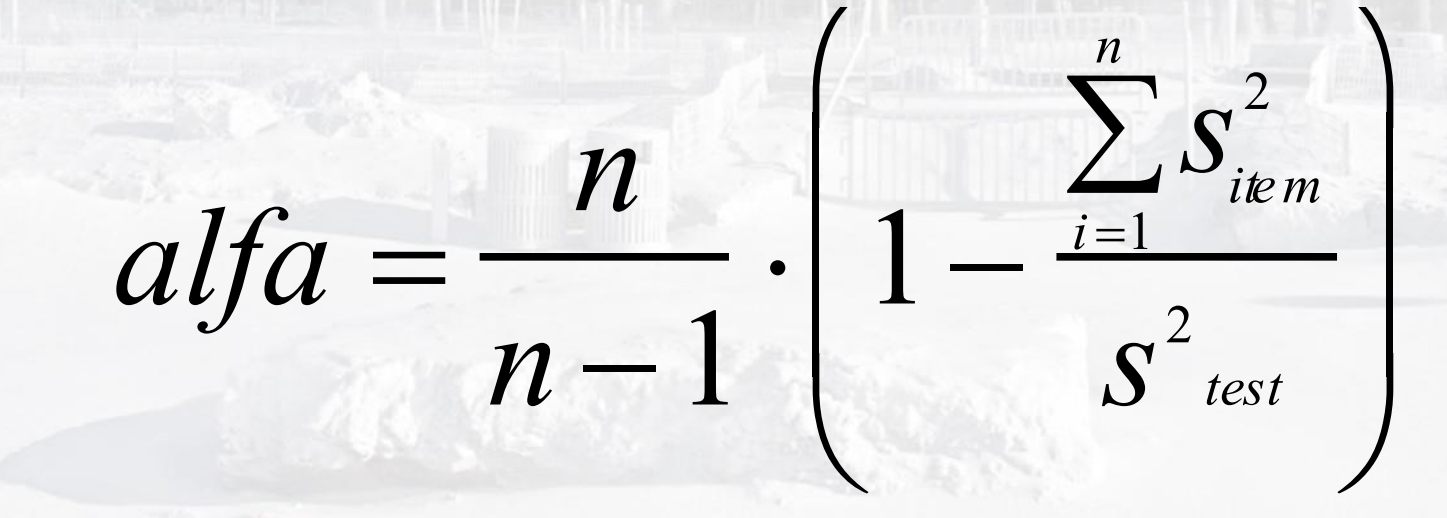

# Primo esempio di calcolo

• Matrice di varianze e covarianze di tre item

Somma delle varianza degli item= 19 Varianza del punteggio totale = 37

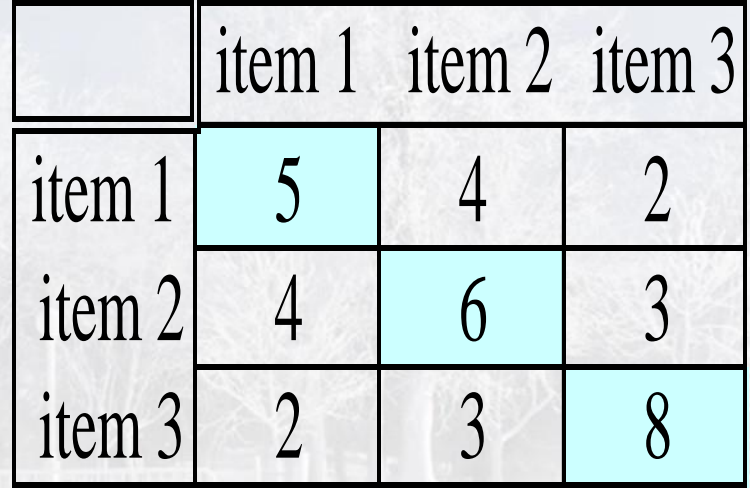

$$
coeff \alpha = \frac{3}{3-1} \cdot \left( 1 - \frac{(5+6+8)}{37} \right) = 0,730
$$

### $1,7$  1,4 1,5 3 1,8 1,2 2,4 1,5 *q*  $q2 \mid 2,0$  (2,3) 1,2 1,4  $(2,1)$  2,0 1,8 1,7 *q*1 *q*<sup>2</sup> *q*<sup>3</sup> *q*<sup>4</sup> *q q* Esempio di calcolo con un test di quattro item

Somma delle varianze degli item (diagonale) = 8,8 Varianza del test (somma di tutti gli elementi della matrice) = 28,0

$$
coeff \alpha = \frac{4}{4-1} \cdot \left( 1 - \frac{(2,1+2,3+2,4+2,0)}{28} \right) = 0.914
$$

### Caratteristiche del coefficiente alfa

- Varia da 0 a 1
- E' la media di tutti i possibili coefficienti split-half
- Rileva l'omogeneità dei punteggi, ma non la loro unifattorialità (presenza di una sola dimensione)
- Rappresenta la quota della varianza del punteggio vero
- Non rappresenta la quota (o percentuale ) di persone il cui punteggio è privo di errore

### Coefficiente alfa (con due esempi estremi)

Usiamo tre item standardizzati per evidenziare le differenze

$$
A = \begin{bmatrix} 1 & 0 & 0 \\ 0 & 1 & 0 \\ 0 & 0 & 1 \end{bmatrix} \quad B = \begin{bmatrix} 1 & 0.5 & 0.5 \\ 0.5 & 1 & 0.5 \\ 0.5 & 0.5 & 1 \end{bmatrix} \quad C = \begin{bmatrix} 1 & 1 & 1 \\ 1 & 1 & 1 \\ 1 & 1 & 1 \end{bmatrix}
$$

$$
N = 3
$$

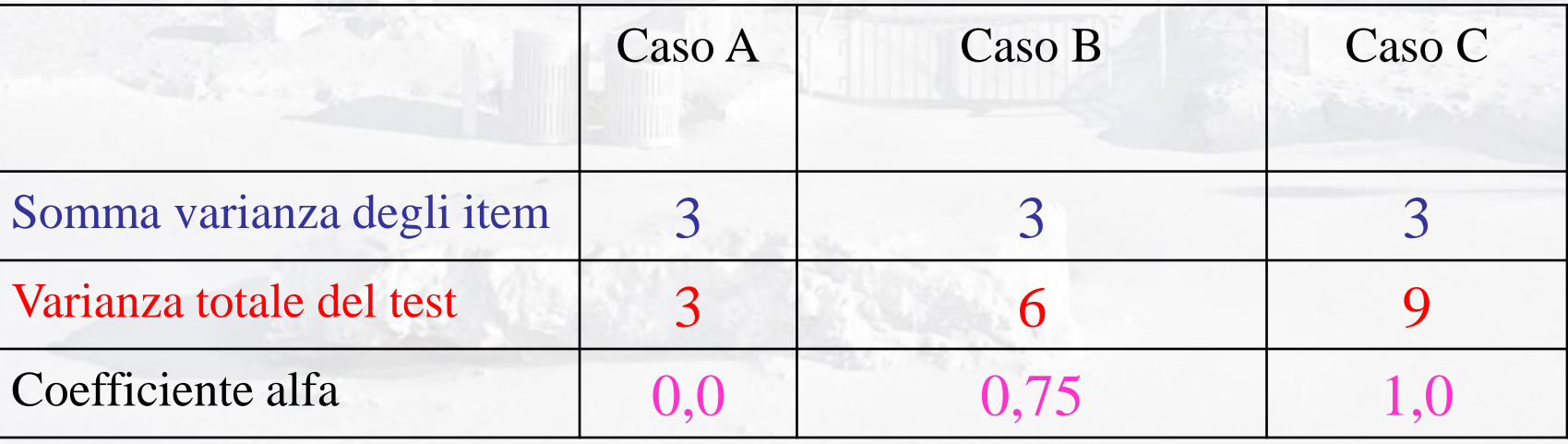

 $A =$ 1 0 0 0 1 0 0 0 1  $\vert$  1  $\lfloor($  $\left| \begin{array}{c} 0 \\ 0 \end{array} \right|$  $\parallel$  $\perp$  $\overline{\phantom{0}}$  $B =$ 1 0,5 0,5 0,5 1 0,5 0,5 0,5 1  $\vert$  $\lfloor($  $\left| \begin{array}{c} 0 \\ 0 \end{array} \right|$  $\parallel$  $\perp$   $C =$ 1 1 1 1 1 1 1 1 1  $\vert$  1  $\lfloor$  $\begin{array}{c} \begin{array}{c} \end{array} \\ \begin{array}{c} \end{array} \end{array}$  $\vert$ J 

za ne Nel caso A, i tre item hanno covarianze nulle, sono tre misurazioni completamente slegate fra di loro. Il punteggio totale è equivalente alla somma delle varianze, senza nessun apporto dovuta alla covariazione.

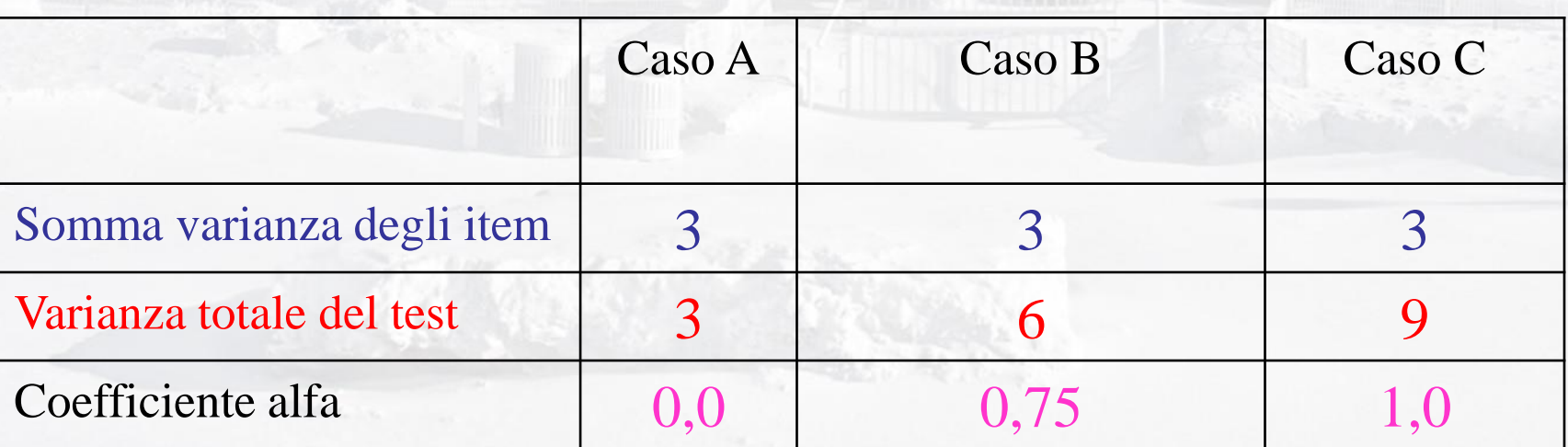

 $A =$ 1 0 0 0 1 0 0 0 1  $\vert$  1  $\lfloor($  $\left| \begin{array}{c} 0 \\ 0 \end{array} \right|$  $\parallel$  $\perp$  $\overline{\phantom{0}}$  $B =$ 1 0,5 0,5 0,5 1 0,5 0,5 0,5 1  $\vert$  $\lfloor($  $\left| \begin{array}{c} 0 \\ 0 \end{array} \right|$  $\parallel$  $\perp$   $C =$ 1 1 1 1 1 1 1 1 1  $\vert$  1  $\lfloor$  $\begin{array}{c} \begin{array}{c} \end{array} \\ \begin{array}{c} \end{array} \end{array}$  $\vert$ J 

una misura perfetta ripetuta tre volte. La covariazione fra item è perfetta, il punteggio totale correla completamente con il punteggio di ogni item. Il test così formato non ha errori di misurazione, perché è

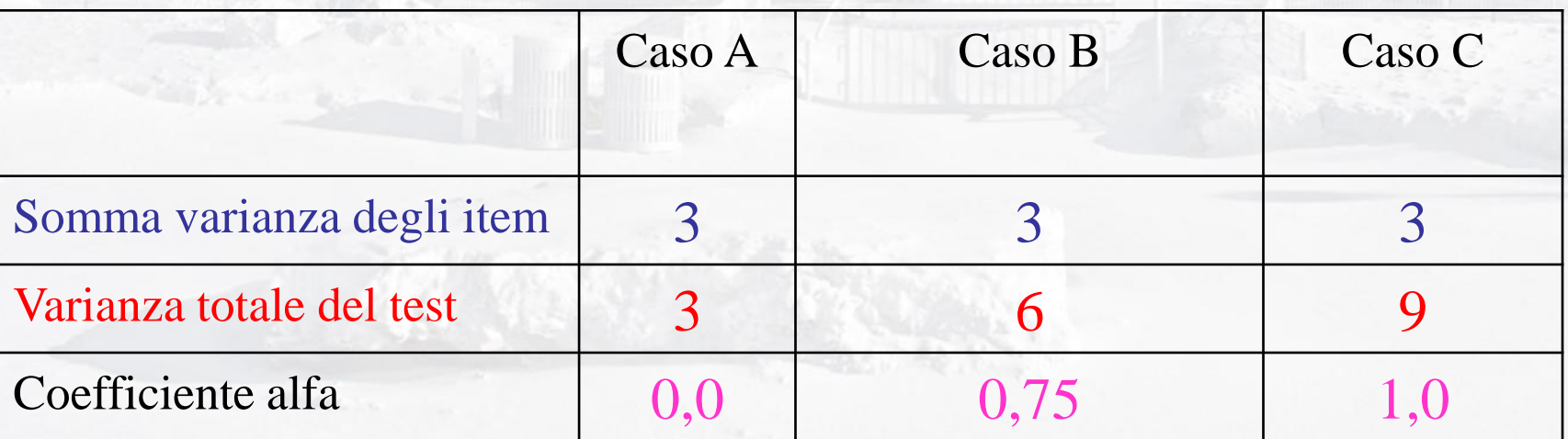

 $A =$ 1 0 0 0 1 0 0 0 1  $\vert$  1  $\lfloor($  $\left| \begin{array}{c} 0 \\ 0 \end{array} \right|$  $\parallel$  $\perp$  $\overline{\phantom{0}}$  $B =$ 1 0,5 0,5 0,5 1 0,5 0,5 0,5 1  $\vert$  $\lfloor($  $\left| \begin{array}{c} 0 \\ 0 \end{array} \right|$  $\parallel$  $\perp$   $C =$ 1 1 1 1 1 1 1 1 1  $\vert$  1  $\lfloor$  $\begin{array}{c} \begin{array}{c} \end{array} \\ \begin{array}{c} \end{array} \end{array}$  $\vert$ J 

punteggio totale Il caso B è quello comune, intermedio fra i due. La correlazione fra tre item non è perfetta, ma ogni item apporta un po' di precisione alla misurazione del

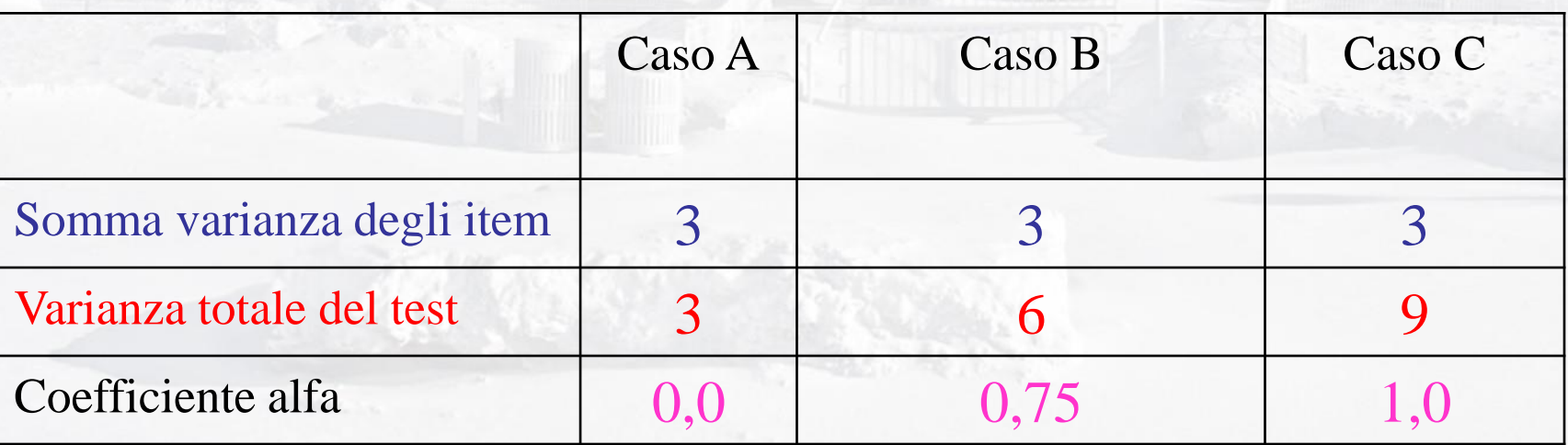

# Il suo principio

- Il coefficiente alfa si basa su un confronto fra
- somma delle varianze dei singoli item di un test e
- somma di varianze e covarianze degli item (che formano il punteggio totale).

### Il suo uso contemporaneo

• E' un indice molto usato, fondamentale per capire la fedeltà di una scala di misurazione (test mentale, questionario).

#### Indicazione di utilizzabilità del coefficiente alfa

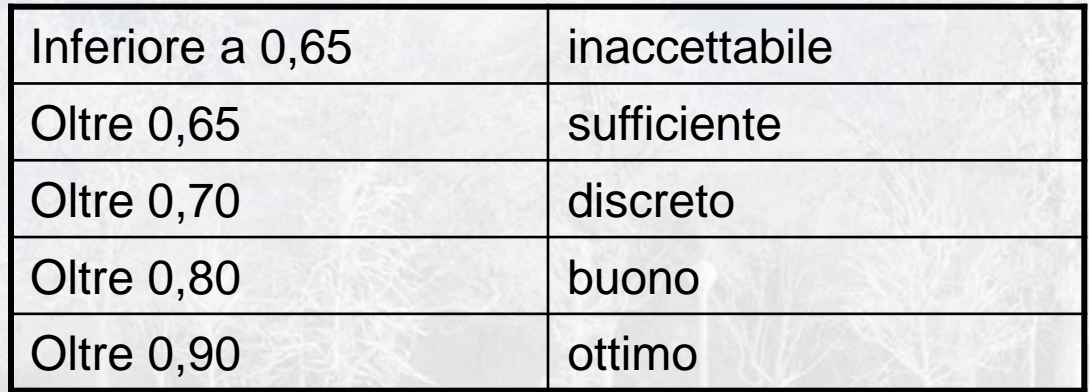

## Limiti del coefficiente alfa

• Le tendenze attuali mettono in luce le sue lacune e molti autori propugnano il ricorso ad altri coefficienti di fedeltà, basati sul coefficiente omega, che utilizza le saturazioni fattoriali della scala, per produrre una misurazione più precisa.

# Esempio con tre item

• Scala di armonia col corpo (Questionario BeSco, Statistiche preliminari **Item Statistics**

|                                                 | Mean | Std. Deviation |      |
|-------------------------------------------------|------|----------------|------|
| a20 Sono ossessionato<br>dal mio peso corporeo  | 2,07 | 1,309          | 1570 |
| b5 Vorrei avere un'altra<br>costituzione fisica | 2,46 | 1,443          | 1570 |
| c3 Sono troppo grasso                           | 1.87 | 1.226          | 1570 |

# Che cosa suggerisce l'esame delle Le tre correlazioni **COrrelazioni?**

**Inte r-Ite m Corre lation Matrix**

sono elevate, e

quindi fanno pensare

a un fattore

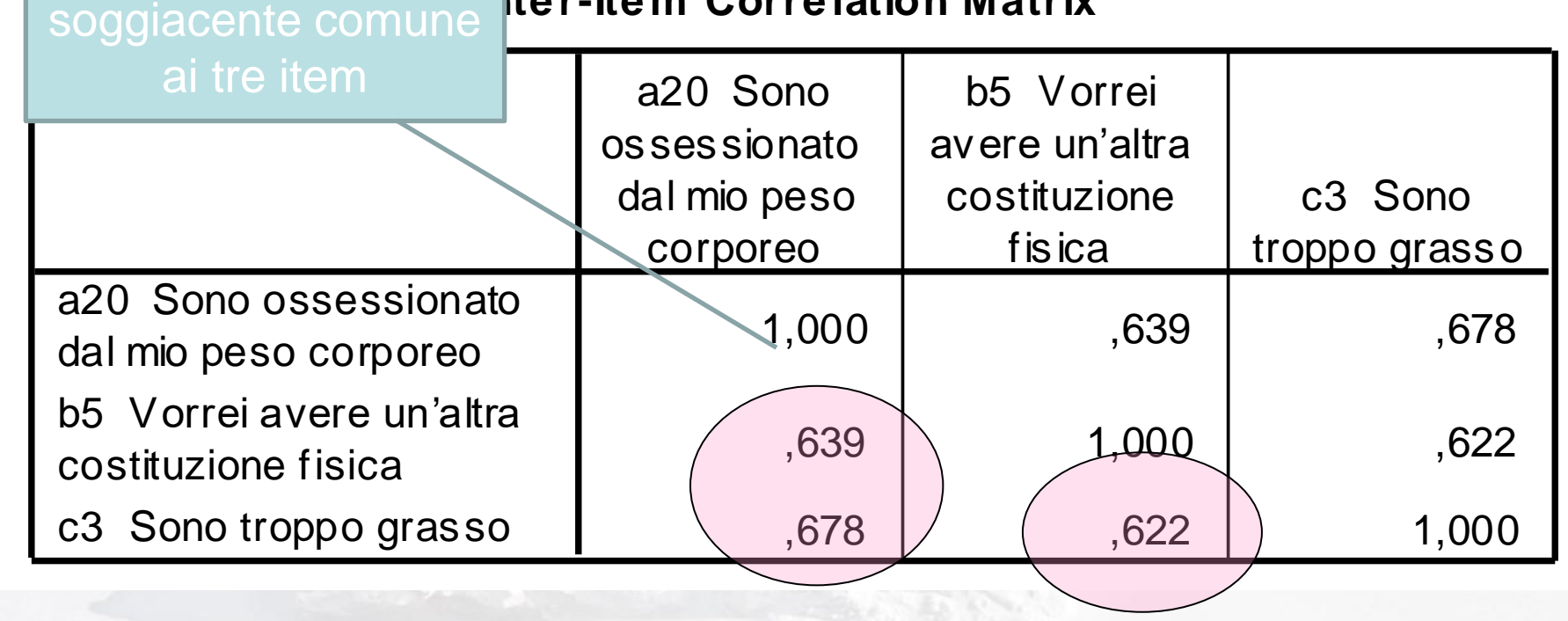

# Calcolo della fedeltà con SPSS

• Menu Analizza > Scala >Analisi di affidabilità

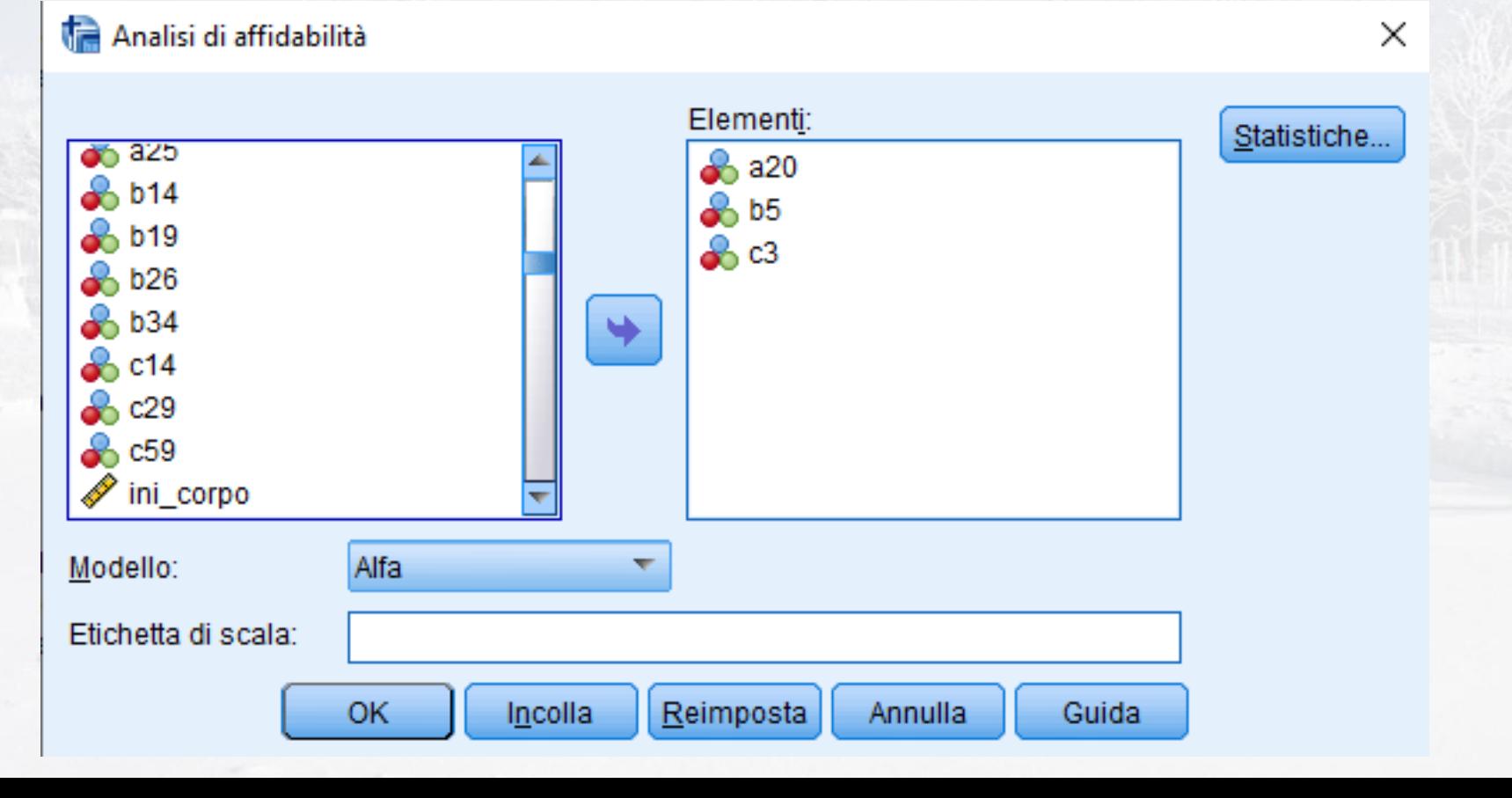

• Anche con soli tre item, il questionario ha un'elevata fedeltà (coefficiente alfa elevato)

#### Statistiche di affidabilità

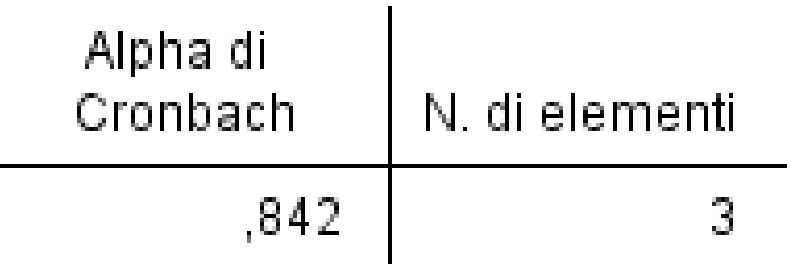

# Analisi della fedeltà con SPSS

• Menu Analizza > Scala >Analisi di affidabilità

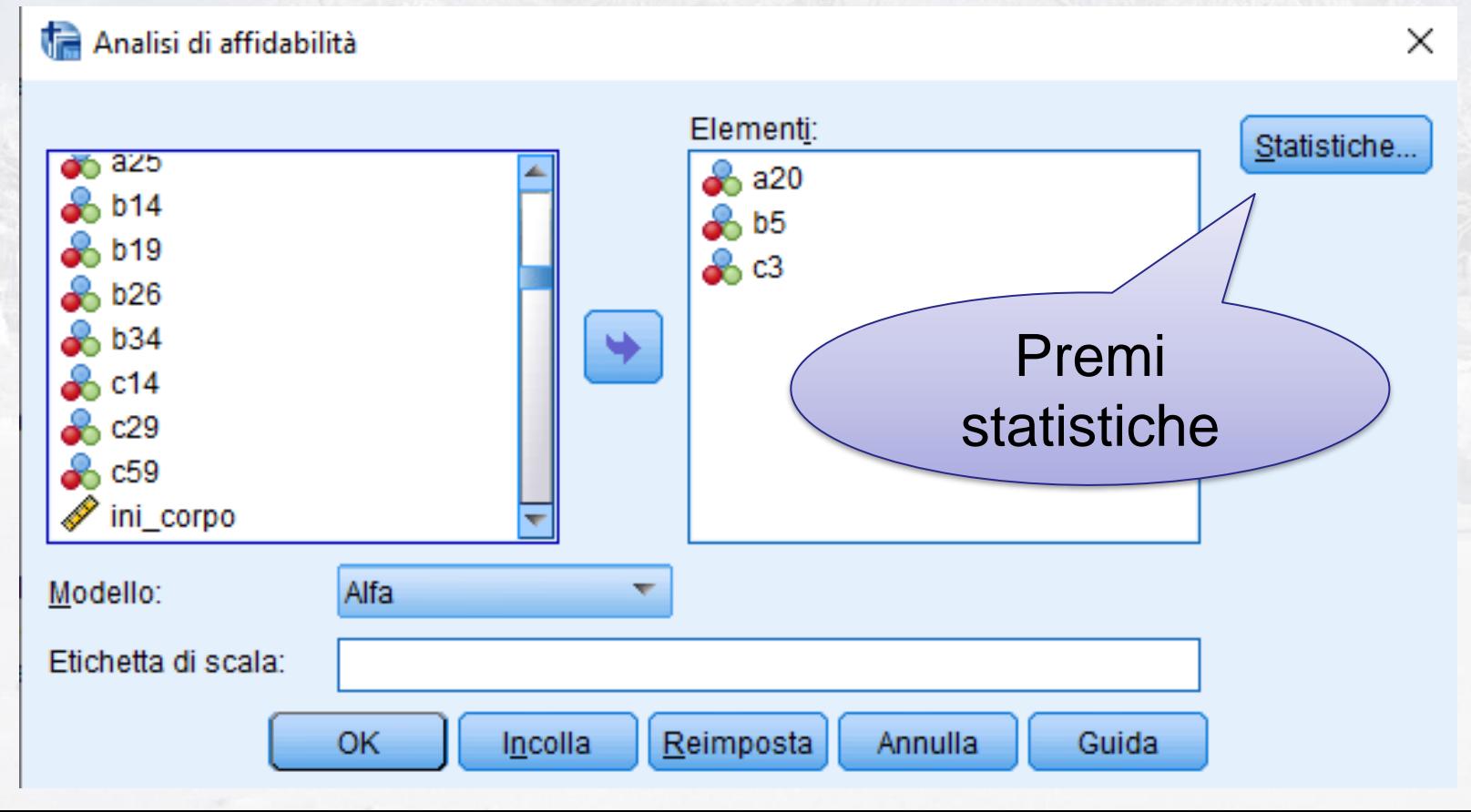

#### Analisi di affidabilità: Statistiche X Expressive per anno 1990 della federazioni della federazioni della federazioni della federazioni della federazioni della contra della federazioni della federazioni della contra della federazioni della contra della federazi su Scala se Covarianze Scala l'elemento è • Menu Analizza > Scala >Analisi di eliminatoani<br>Ie C Nessuno  $\times$ Varianze © Test F Chi-quadrato di Friedman Covarianze Statistiche... Correlazioni Chi-quadrato di Cochran Test di additività di Tukey T-quadrato di Hotelling Coefficiente di correlazione intraclasse Modello: Misto a due vie Consistenza Tipo: % Valore test: 0 Intervallo di confidenza: 95 Continua Annulla Guida Reimposta OK Incolla Annulla Guida

#### Statistiche elemento-totale

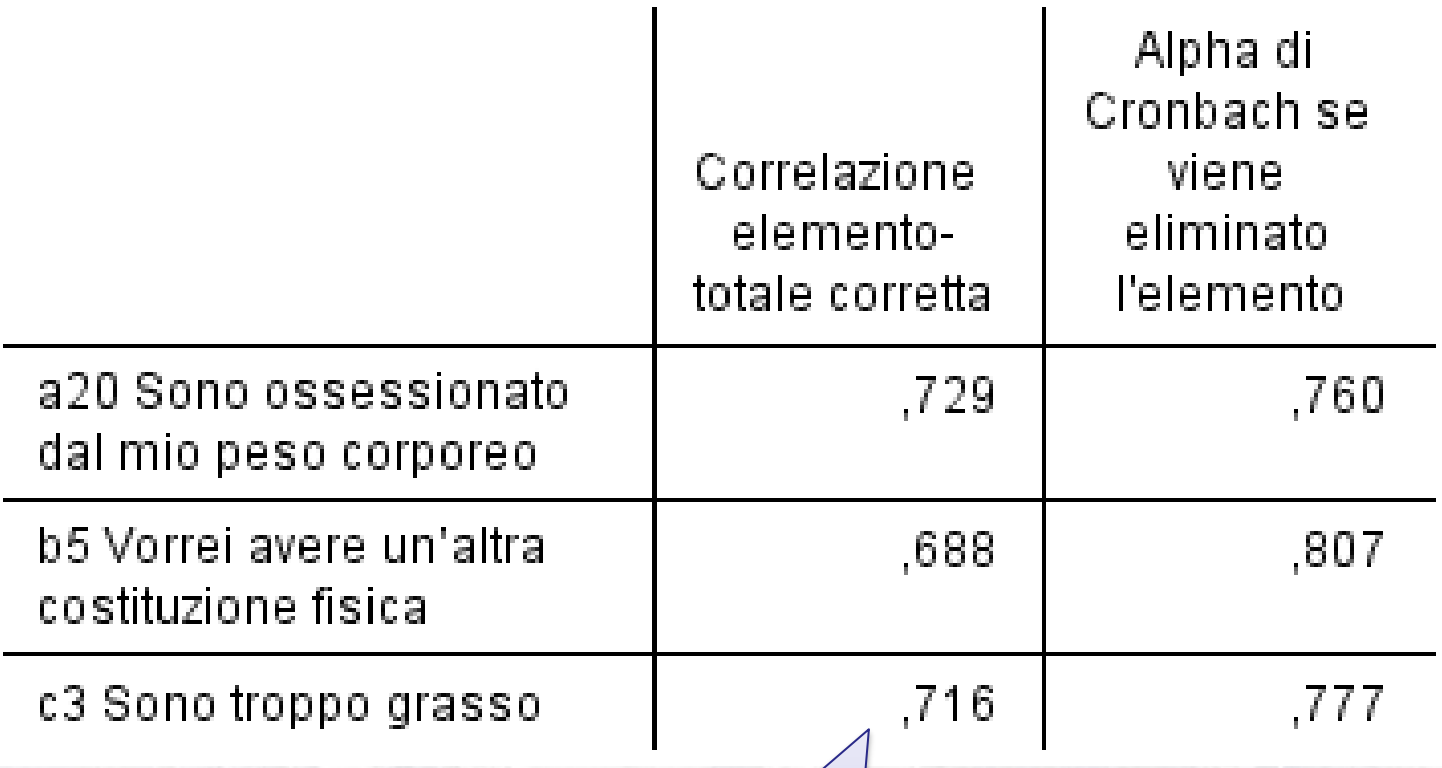

Un buon item ha un'elevata correlazione positiva (maggiore di 0,3) con il puneggio totale del test

#### Statistiche elemento-totale

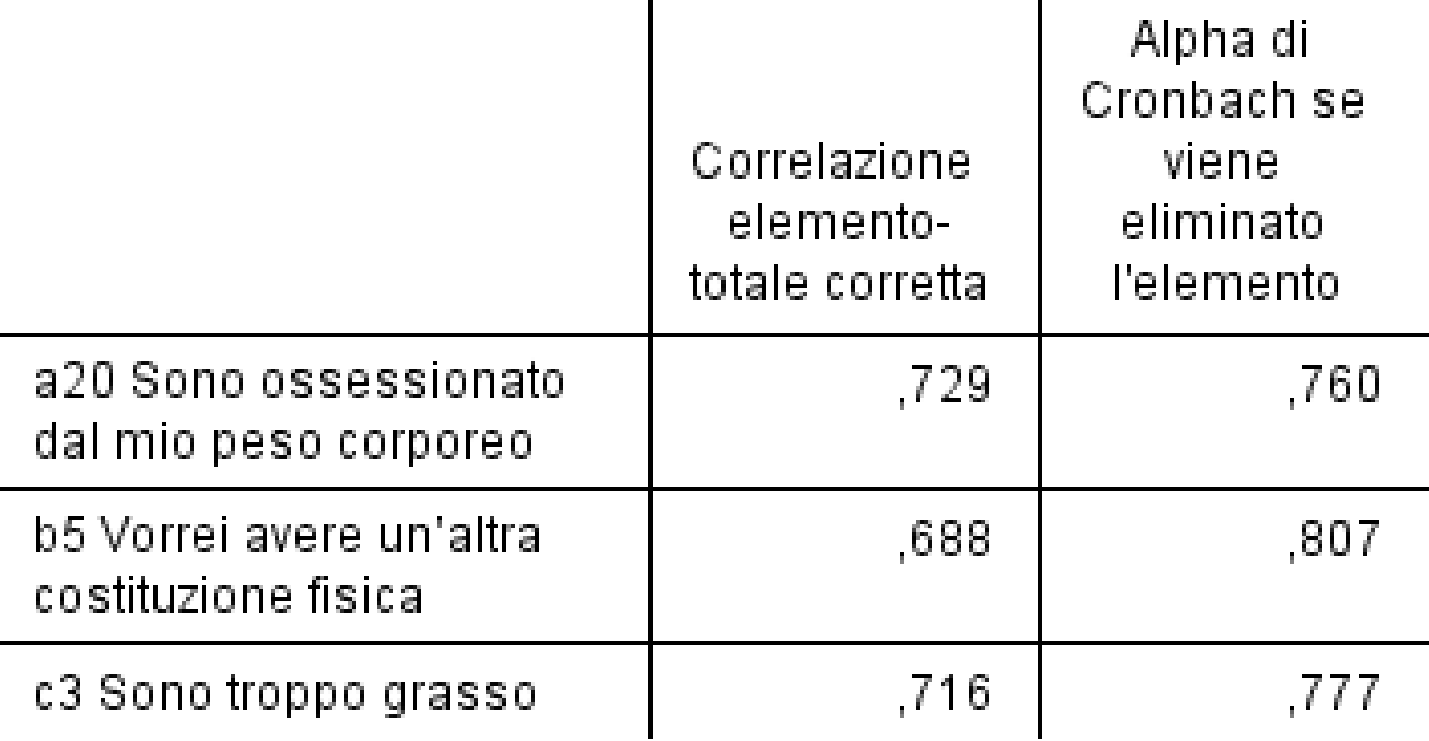

Un buon item, se eliminato, abbassa il coefficiente alfa. Se il invece lo innalza, è meglio scartarlo